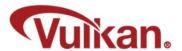

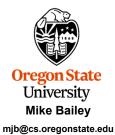

This work is licensed under a <u>Creative Commons Attribution-NonCommercial-NoDerivatives 4.0 International License</u>

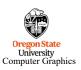

Vulkan.ppt

mjb – August 13, 2020

1

# Who is the Real Vulkan?

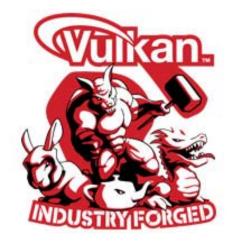

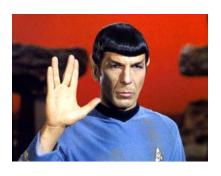

Oregon State
University
Computer Graphics

Can you notice the difference? It's subtle! ©

mjb – August 13, 2020

#### Who is the Khronos Group?

**The Khronos Group, Inc.** is a non-profit member-funded industry consortium, focused on the creation of open standard, royalty-free application programming interfaces (APIs) for authoring and accelerated playback of dynamic media on a wide variety of platforms and devices. Khronos members may contribute to the development of Khronos API specifications, vote at various stages before public deployment, and accelerate delivery of their platforms and applications through early access to specification drafts and conformance tests.

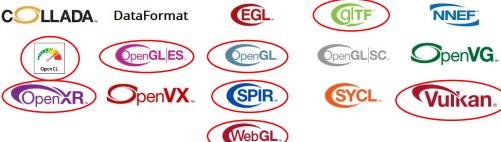

Oregon State
University
Computer Graphics

3

mjb - August 13, 2020

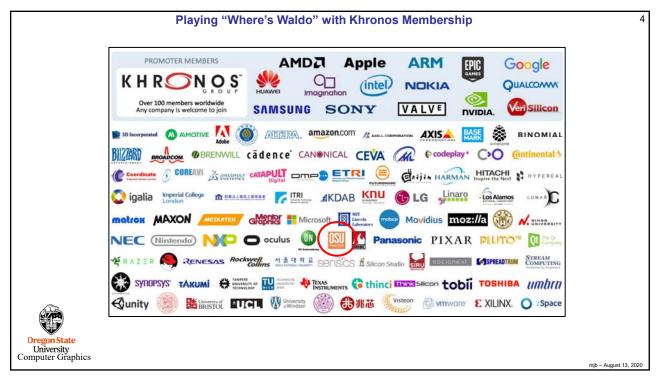

Δ

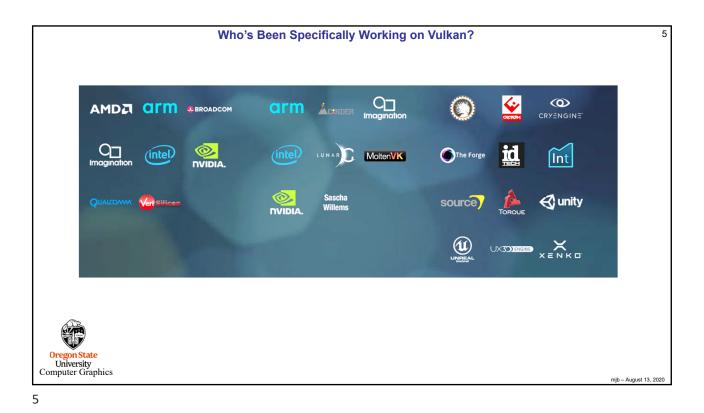

Vulkan 6

- Largely derived from AMD's Mantle API
- Also heavily influenced by Apple's Metal API and Microsoft's DirectX 12
- · Goal: much less driver complexity and overhead than OpenGL has
- · Goal: much less user hand-holding
- Goal: higher single-threaded performance than OpenGL can deliver
- Goal: able to do multithreaded graphics
- · Goal: able to handle tiled rendering

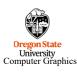

nib – August 13 2020

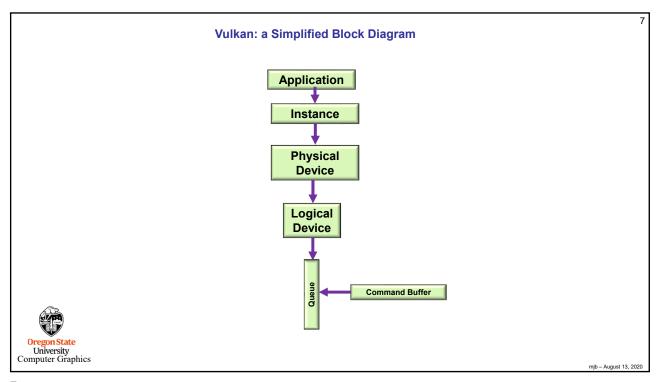

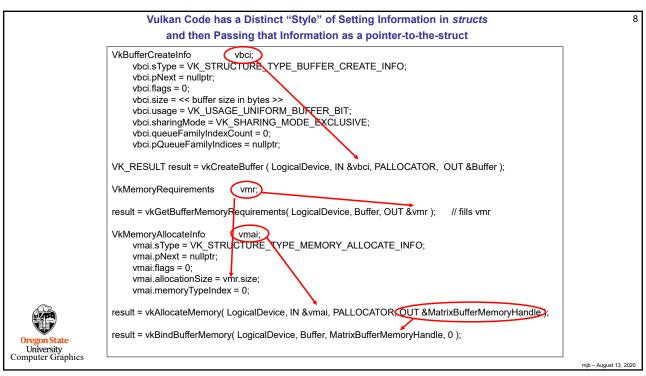

#### **Vulkan Command Buffers**

9

- · Graphics commands are sent to command buffers
- · Think OpenCL...
- E.g., vkCmdDoSomething( cmdBuffer, ... );
- · You can have as many simultaneous Command Buffers as you want
- · Buffers are flushed when they are full or when the application wants them flushed
- Each command buffer can be filled from a different thread (i.e., filling is thread-safe)

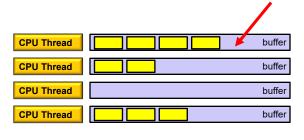

Oregon State
University
Computer Graphics

mjb - August 13, 2020

9

### **Vulkan Graphics Pipelines**

10

- In OpenGL, your graphics "pipeline state" is whatever combination you most recently set: color, transformations, textures, shaders, etc.
- · Changing the state is very expensive
- Vulkan forces you to set all your state at once into a "pipeline state object" (PSO) and then
  invoke the entire PSO whenever you want to use that state combination
- · Think of pipeline state as being immutable.
- Potentially, you could have thousands of these pre-prepared states if there are N things to set, there would be N! possible combinations.
- This is a good time to talk about how game companies view Vulkan...

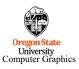

mib - August 13 2020

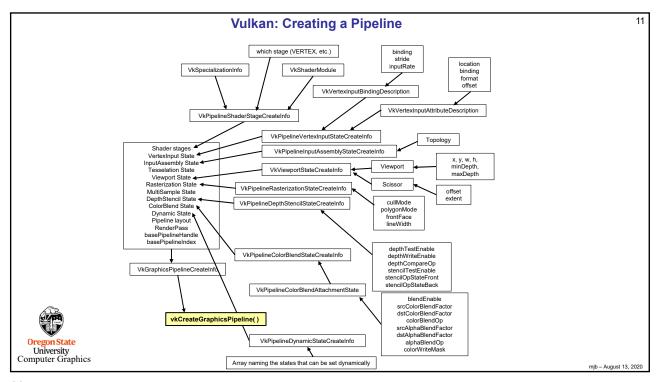

11

### **Vulkan GPU Memory**

12

- · Your application allocates GPU memory for the objects it needs
- · You map memory to the CPU address space for access
- Your application is responsible for making sure what you put into that memory is actually in the right format, is the right size, etc.

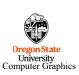

mjb – August 13, 2020

### **Vulkan Render Passes**

13

- · Drawing is done inside a render pass
- · Each render pass contains what framebuffer attachments to use
- Each render pass is told what to do when it begins and ends

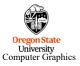

mjb - August 13, 2020

13

## **Vulkan Synchronization**

14

- Synchronization is the responsibility of the application
- Events can be set, polled, and waited for (much like OpenCL)
- Vulkan does not ever lock that's the application's job
- Threads can concurrently read from the same object
- Threads can concurrently write to different objects

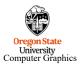

mjb – August 13, 2020

#### **Vulkan Shaders**

· GLSL is the same as before ... almost

 For places it's not, an implied #define VULKAN 100

is automatically supplied by the compiler

- · You pre-compile your shaders with an external compiler
- · Your shaders get turned into an intermediate form known as SPIR-V
- · SPIR-V gets turned into fully-compiled code at runtime
- The SPIR-V spec has been public for months –new shader languages are surely being developed
- · OpenCL and OpenGL will be moving to SPIR-V as well

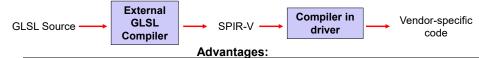

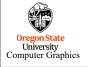

- 1. Software vendors don't need to ship their shader source
- 2. Software can launch faster because half of the compilation has already taken place
- 3. This guarantees a common front-end syntax
- 4. This allows for other language front-ends

- August 13, 2020

15

15

### So What Do We All Do Now?

16

- I don't see Vulkan replacing OpenGL ever
- However, I wonder if Khronos will become less and less excited about adding new extensions to OpenGL. I see no evidence of this right now.
- And, I also wonder if vendors will become less and less excited about improving OpenGL drivers. I see no evidence of this right now.
- I see the OSU Vulkan class as always being a one-term standalone course, not part of another OpenGL-based course.

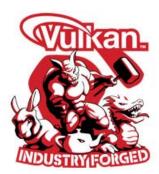

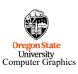

njb – August 13, 2020

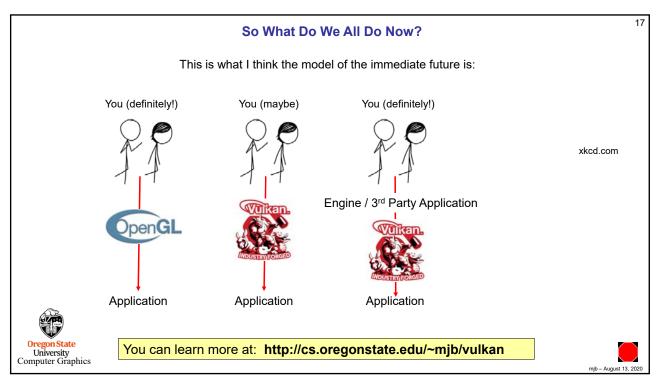